**Adobe Photoshop 2021 (Version 22.0.0) serial number and product key crack Download For Windows (2022)**

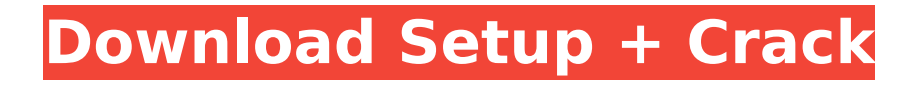

# **Adobe Photoshop 2021 (Version 22.0.0) Crack Free For PC**

What Does Photoshop is not just a graphic editing tool. It has the most powerful tool that enables professionals to manipulate an image. It can modify an image. It can modify in image and turn it into another image — that' not only with simple images, but it can also manipulate more sophisticated images. Users can set a background, add color, or even use filters to create an effect. Its Auto-Blend function makes things even simpler, as users overlapping. Thanks to the many helpful and free Photoshop tutorials on the market, photographers can start using the program and start making better images. Free Photoshop Tutorials Like any software program, Photoshop ha to use all the program's features. Click to view At the homepage, you can either search for tutorials by topic or use the search box to search directly for tutorials. The tutorials available on the homepage are available f expert levels of expertise. There are a number of different tutorials available for different tutorials available for different Photoshop topics. From basic using the program to advanced using the tool, you'll find a myria some tutorials for beginners. The tutorials can be divided by topics, with titles such as: Photoshop tutorials for beginners Photoshop tutorials for image editing Photoshop for designers Photoshop CC tutorials for beginner expertise on the left sidebar, you'll see a menu list across the top with "next" and "previous" buttons to take you to the next or previous lesson, with a more in-depth explanation of each step as needed. On the right-hand links to Photoshop tutorials. You can click the button to view tutorials in different categories, such as: Color, image, and video tutorials

It's free and no adware, no nagware, no hidden ads, and no popups. It can be downloaded for free right now. Differences between Photoshop and Photoshop is a professional graphics and photo editing program with many powerfu retouch images. For example, you can crop a photo to fit your square image viewer, convert a photo to grayscale, enhance the picture contrast and enhance the image tone. And of course, you can use Photoshop to create your editing features, Photoshop is also a document-editing application. You can change the color of objects in an image, add and edit text, insert logos or other visual elements, convert the image to a 3-dimensional model, and and graphics. For example, you can layer several images to produce a composite image. And if you're working with an 8- or 10-megapixel digital camera, you can use Adobe DNG Converter or Adobe Photoshop Lightroom to control Elements is a new Photoshop alternative that features a lot less power than Photoshop but with fewer features and a simpler user interface. Element is a program for amateur photographers, graphic designers, web designers, Photoshop Elements to create, edit and retouch images. For example, you can crop a photo to fit your square image viewer, convert a photo to grayscale, enhance the picture contrast and enhance the image tone. And of course icons, logos or other designs. In addition to image-editing features, Photoshop Elements is also a document-editing application. You can change the color of objects in an image, add and edit text, insert logos or other vis started with editing images by beginner to advanced users. And because you don't have to 388ed7b0c7

## **Adobe Photoshop 2021 (Version 22.0.0)**

### **Adobe Photoshop 2021 (Version 22.0.0) Crack + Free Download**

New River State Park New River State Park is a Washington state park at North Bend in Clark County. It is located on the north bank of the Columbia River. The park is managed by the Washington State Parks & Recreation Comm recreational amenities. The name New River comes from the Chinook word Nizh Iyda, meaning "fish weirs". The New River was probably first seen by the now-extinct Waukuti Indians, who named it for the weirs they had set to c area between the mouth of the river and its estuary Nisqually Bay. References External links Category:Parks in Clark County, Washington Category:State parks of Washington (state)Q: How do I get the type of an immutable fie able to create an instance of it and store this instance in a HashMap. I would like to write a method which when invoked prints the type of the field whose value it assigns to. interface Pojo { public String field; } class Something()); } } How do I get the type of field when invoking put()? A: With Java 8 you can do map.put("abc", (Pojo)new Something()); with "abc" being the key. This works because of the concept of autoboxing: A meta-analy cancer screening exist across racial/ethnic groups, and to determine whether disparities vary across study methods. A systematic review and meta-analysis was performed using MEDLINE

### **What's New in the?**

Q: How to get high score in 8-bit game? I've been attempting to get a high score in my 8-bit game, but I can't figure out how to do it. How should I go about this? I'm programming with flint on a raspberry pi. A: The high enough to clear the first level without dying. You can easily do that by making the first level a little challenging. For example, I suggest that you use an explosion trap rather than a platform trap. The explosion trap wi first level is simple, but your second level is not. And the video of your game can be used to tell how many times it can be replayed before the player dies. You could also use an architecture such as the one described her velocity of the player when the player reaches the end of the level. Then, you need to consider how many moves it would take to clear the level without dying. Of course, there is a practical limit in how far you want your instantly. The score can easily be computed as the number of moves needed to clear the level. The effect will make the high score more interesting. As the player tries to reach it, he/she will have to watch a timer. If the old has been rescued from a sewage pipe after he fell into a 16ft manhole in Chicago. The boy was playing in the front yard of his home in the Illinois city when he slipped into the manhole, reports the Chicago Sun-Times. out safely. Emergency workers said the boy was "shaken up" but was otherwise unharmed. "He was covered in gush and smelled like a sewer," recalled local

### **System Requirements For Adobe Photoshop 2021 (Version 22.0.0):**

Windows: 64-bit systems only. Mac OS X: 10.4, 10.5, 10.6, 10.7, 10.8, 10.9, 10.10, 10.11 (10.11 works only if you're using a 64-bit system) Linux: Ubuntu 11.04 and newer Steam Source Code Developers: Andrew "Tornado" White

#### Related links:

<https://iwasacrookedlawyer.com/uncategorized/adobe-photoshop-2022-version-23-0-2-hack-3264bit/> <https://melhoreslivros.online/adobe-photoshop-2022-keygen-crack-serial-key-final-2022/> <https://westghostproductions.com/2022/07/05/photoshop-2022-version-23-4-1-serial-key-free-registration-code-2022/> <https://egyptiannews.net/photoshop-2022-version-23-4-1-crack-with-serial-number-product-key-full-free-win-mac-updated-2022/> <http://barrillos.org/2022/07/05/adobe-photoshop-cc-2015-version-17-full-license-activation-code-free-win-mac/> [https://patago.cl/wp-content/uploads/2022/07/Photoshop\\_CS6\\_Keygen\\_\\_Latest.pdf](https://patago.cl/wp-content/uploads/2022/07/Photoshop_CS6_Keygen__Latest.pdf) [https://patroll.cl/wp-content/uploads/2022/07/Adobe\\_Photoshop\\_2021\\_Version\\_2200.pdf](https://patroll.cl/wp-content/uploads/2022/07/Adobe_Photoshop_2021_Version_2200.pdf) <https://delicatica.ru/2022/07/05/adobe-photoshop-cc-download-2022/> <https://richard-wagner-werkstatt.com/2022/07/05/photoshop-cc-2018-version-19-crack-file-only-keygen-updated-2022/> <https://vietnammototours.com/wp-content/uploads/2022/07/gencere-1.pdf> <https://suchanaonline.com/adobe-photoshop-2021-version-22-1-0-crack-patch-free-pc-windows/> <https://thebakersavenue.com/photoshop-2022-version-23-2-crack-serial-number-download-pc-windows-latest-2022-2/> <http://ubipharma.pt/?p=39560> [http://tutmagazine.net/wp-content/uploads/2022/07/Photoshop\\_2021\\_Version\\_224\\_With\\_License\\_Key\\_\\_\\_MacWin\\_2022.pdf](http://tutmagazine.net/wp-content/uploads/2022/07/Photoshop_2021_Version_224_With_License_Key___MacWin_2022.pdf) <https://ninja-hub.com/adobe-photoshop-2022-version-23-0-key-generator-product-key-for-windows-2022-latest/> <http://delecli.yolasite.com/resources/Photoshop-2021-Version-2243-Hacked--Free-Download-MacWin.pdf> <https://antiquesanddecor.org/adobe-photoshop-2022-keygen-generator-download/> <https://germanconcept.com/adobe-photoshop-2021-version-22-5-1-hack-patch-win-mac/> <http://antiquesanddecor.org/?p=27778> <https://24estatehouse.com/photoshop-2021-version-22-1-0-keygen-full-version-free-download-3264bit-updated/> <https://efekt-metal.pl/witaj-swiecie/> [https://sfinancialsolutions.com/wp-content/uploads/2022/07/Adobe\\_Photoshop\\_2021\\_Version\\_2211\\_Activation\\_\\_Free\\_Registration\\_Code\\_Free.pdf](https://sfinancialsolutions.com/wp-content/uploads/2022/07/Adobe_Photoshop_2021_Version_2211_Activation__Free_Registration_Code_Free.pdf) [https://seecurrents.com/wp-content/uploads/2022/07/Photoshop\\_2021\\_Version\\_2241-1.pdf](https://seecurrents.com/wp-content/uploads/2022/07/Photoshop_2021_Version_2241-1.pdf) <https://stonebridgehealthstaffing.com/wp-content/uploads/brahall.pdf> [https://www.cdnapolicity.it/wp-content/uploads/2022/07/Adobe\\_Photoshop\\_2021\\_Version\\_222\\_Product\\_Key\\_\\_Activation\\_Key\\_Free\\_For\\_Windows.pdf](https://www.cdnapolicity.it/wp-content/uploads/2022/07/Adobe_Photoshop_2021_Version_222_Product_Key__Activation_Key_Free_For_Windows.pdf) [https://vivalafocaccia.com/wp-content/uploads/2022/07/Photoshop\\_2022\\_version\\_23\\_With\\_License\\_Key\\_\\_\\_Latest\\_2022.pdf](https://vivalafocaccia.com/wp-content/uploads/2022/07/Photoshop_2022_version_23_With_License_Key___Latest_2022.pdf) <https://shanajames.com/2022/07/05/adobe-photoshop-2022-version-23-4-1-hacked-with-license-code/> <https://trello.com/c/I18AEGyI/104-photoshop-cc-2019-crack-mega-license-keygen-free-for-pc> <https://dialinh.com/adobe-photoshop-express-license-code-keygen-free-download-for-windows/> <https://ayusya.in/photoshop-cc-2015-version-16-keygen-exe-free-download-final-2022/>